# **ACP-100Q&As**

Jira Administrator

### **Pass Atlassian ACP-100 Exam with 100% Guarantee**

Free Download Real Questions & Answers **PDF** and **VCE** file from:

**https://www.leads4pass.com/acp-100.html**

100% Passing Guarantee 100% Money Back Assurance

Following Questions and Answers are all new published by Atlassian Official Exam Center

**C** Instant Download After Purchase

**83 100% Money Back Guarantee** 

365 Days Free Update

**Leads4Pass** 

800,000+ Satisfied Customers

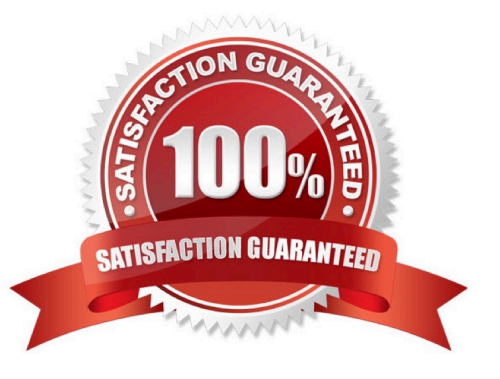

## **Leads4Pass**

#### **QUESTION 1**

Your company will migrate to Jira. You plan to import with a CSV file. Which fields are required as CSV columns for your import?

A. Project

- B. Project, Summary
- C. Summary
- D. Project, Issue Type
- E. Summary, Issue Type

Correct Answer: C

Each CSV file must possess a heading row with a Summary column Reference: https://confluence.atlassian.com/adminjiraserver/importing-data-from-csv-938847533.html

#### **QUESTION 2**

Your project is configured as follows:

several issue types, components and versions a single, simple unique workflow – OPEN --> IN PROGRESS --> DONE Fix Version(s) can be set on the transition to IN PROGRESS Component(s) are required and new issues are automatically assigned to component leads all component leads are members of the Administrators project role

Now you have to implement the following requirements:

an affected version needs to be added to the issue upon creation only component leads can choose or add a fix version when the issue is transitioned to IN PROGRESS

What two configurations are prerequisites to meet the requirements? (Choose two.)

A. Ensure Affects Versions/s is required in the used field configurations and on the correct screen.

B. Add a condition limiting execution to the Administrators role to the IN PROGRESS transition and require Fix Version/s to be set.

C. Ensure Component/s, Affects Versions/s, and Fix Version/s are required in the used field configurations.

D. Ensure that only members of the Administrators project role have Resolve Issues permission.

E. Add a condition limiting execution to the IN PROGRESS transition to the current assignee.

Correct Answer: DE

#### **QUESTION 3**

### **Leads4Pass**

A project is using the Approval workflow shown.

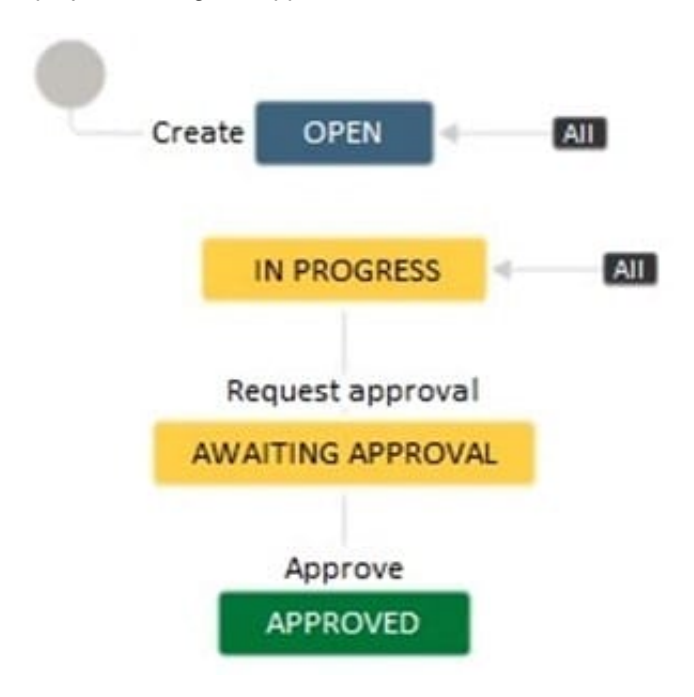

The project lead has communicated the following change requests:

It should be possible to transition issues into the Awaiting Approval status from any other status apart from

the Approved status.

Different transition screens will be needed for each transition into the Awaiting Approval status.

How do you configure the workflow to satisfy these requirements?

A. Create a global transition to the Awaiting Approval status. Create multiple appropriate transition screens and associate it with the global transition.

B. Reuse the Request approval transition between the Open and Awaiting Approval status. Create an appropriate transition screen and associate it with the transition.

C. Create a transition from the Open to the Awaiting Approval status. Create appropriate transition screens and associate them with the individual transitions into the Awaiting Approval status.

D. Create a global transition to the Awaiting Approval status. Create an appropriate transition screen and associate it with the global transition.

E. Create a transition from the Open to the Awaiting Approval status. Reuse the existing transition screen from the Request approval transition.

Correct Answer: D

#### **QUESTION 4**

Your marketing group is using Jira to track media print advertisements. They would like to track TV and radio

### **Leads4Pass**

commercials as well.

The same team handles all three formats, but each format requires a unique workflow. The team would like to keep everything on the same dashboard, and they will also be using the same permissions, notifications and screens.

Without using third-party apps, how should you configure Jira to meet these requirements?

A. Clone the existing project and key for TV and Radio.

- B. Copy the existing permissions and notification schemes, and associate them with new projects for TV and Radio.
- C. Create a sub-component hierarchy.
- D. Create two new projects for TV and Radio.
- E. Add TV and Radio into the existing project as components.
- F. Use issue types of Print, Radio and TV in the existing project.

Correct Answer: D

#### **QUESTION 5**

The HR team approaches you with new requirements they want you to implement:

Allow users to send requests into Jira by emailing "HR@yourcompany.com."

Have those emails automatically turned into "Holiday Requests" in the HR project.

You have already set up an Incoming Mail Server and a mail handler to "Create a new issue or add a

comment to an existing issue."

Which three additional options can you set with this mail configuration? (Choose three.)

- A. Create new Jira users based on the From address.
- B. Set Assignee and Watchers.
- C. Set default Reporter.
- D. Set a custom field.
- E. Set Environment.

Correct Answer: CDE

[ACP-100 VCE Dumps](https://www.leads4pass.com/acp-100.html) [ACP-100 Exam Questions](https://www.leads4pass.com/acp-100.html) [ACP-100 Braindumps](https://www.leads4pass.com/acp-100.html)